# PBES Formelsammlung aus dem WS 2011/12<sup>1</sup>

# 1 Allgemeines

$$
(u \cdot v)' = u' \cdot v + u \cdot v' \quad \left(\frac{u}{v}\right)' = \frac{u' \cdot v - u \cdot v'}{v^2} \quad \int u' \cdot v \, dx = u \cdot v - \int u \cdot v' \, dx \quad \frac{dy(x(t))}{dt} = y'(x(t)) \cdot x'(t)
$$

$$
\frac{d \sin(x)}{dt} = \cos(x) \quad \frac{d \cos(x)}{dt} = -\sin(x) \quad \frac{d \tan(x)}{dx} = \frac{1}{\cos^2(x)} \quad \frac{d \ln(|x|)}{dx} = \frac{1}{x}
$$

 $cos(x) \approx 1$  und  $sin(x) \approx x$  bei kleinem x in rad

$$
e^{jx} = \cos(x) + j\sin(x) \qquad j = \sqrt{-1} \qquad |z_1 \cdot z_2| = |z_1| \cdot |z_2| \text{ und } z_1 \cdot z_1^* = |z_1|^2 \text{ mit } z_1, z_2 \in \mathbb{C}
$$
  
\n
$$
e^{jx} + e^{-jx} = 2 \cdot \cos(x) \qquad e^{jx} - e^{-jx} = 2j \cdot \sin(x) \qquad e^x + e^{-x} = 2 \cdot \cosh(x) \qquad e^x - e^{-x} = 2 \cdot \sinh(x)
$$
  
\n
$$
\log_b r = \frac{\log_a r}{\log_a b} \qquad \log(ab) = \log(a) + \log(b) \qquad \log(\frac{a}{b}) = \log(a) - \log(b) \qquad \log(a^b) = b \cdot \log(a)
$$

$$
\begin{array}{llll}\n\alpha & \cos(\alpha) = \frac{x}{r} & \sin(\alpha) = \frac{y}{r} & \tan(\alpha) = \frac{\sin(\alpha)}{\cos(\alpha)} = \frac{y}{x} \\
1 \text{ rad} = \frac{360^{\circ}}{2\pi} & \alpha_{grad} = \frac{180^{\circ}}{\pi} \cdot \alpha_{rad} & \alpha_{rad} = \frac{\pi}{180^{\circ}} \cdot \alpha_{grad} \\
\cos(x) = \cos(-x) & -\sin(x) = \sin(-x) & -\arctan(x) = \arctan(-x) & \sin(x) = \frac{\sin(x)}{x} \\
\cos(a \pm b) = \cos(a)\cos(b) \mp \sin(a)\sin(b) & \sin(a) \cdot \cos(b) = \frac{1}{2} \cdot (\sin(a - b) + \sin(a + b)) \\
\sin(a) \cdot \sin(b) = \frac{1}{2}(\cos(a - b) - \cos(a + b)) & \cos(a) \cdot \cos(b) = \frac{1}{2}(\cos(a - b) + \cos(a + b)) \\
\sin(a) \pm \sin(b) = 2 \cdot \sin(\frac{a+b}{2}) \cdot \cos(\frac{a+b}{2}) & \cos(a) - \cos(b) = -2 \cdot \sin(\frac{a+b}{2}) \cdot \sin(\frac{a-b}{2}) \\
\det\begin{pmatrix} a & b \\ c & d \end{pmatrix} = a \cdot d - c \cdot b & \det\begin{pmatrix} a & b & c \\ d & e & f \\ g & h & i \end{pmatrix} = aei + bfg + cdh - gec - hfa - idb \\
\begin{pmatrix} a & b \\ c & d \end{pmatrix}^{-1} = \frac{1}{a \cdot d - c \cdot b} & \det\begin{pmatrix} a & b & c \\ d & e & f \\ g & h & i \end{pmatrix}^{-1} = \frac{1}{a \cdot d - c} \cdot \begin{pmatrix} d & -b \\ d & e & f \\ g & h & i \end{pmatrix} = \frac{1}{a \cdot d \cdot d} \cdot \begin{pmatrix} ei - fh & ch - bi & bf - ce \\ g & h & ei + bfg + cdh - gec - hfa - di & bf - ce \\ g & h & ei + bfg + cdh - gec - hfa - di & eb - cd - af\end{pmatrix}\n\end{array}
$$

g h i

 $dh - eg$  bg  $- ah$  ae  $-bd$ 

Die Inverse einer symmetrischen Matrix ist auch symmetrisch.

Größenordnungen:

p n µ m k M G T 10−<sup>12</sup> 10−<sup>9</sup> 10−<sup>6</sup> 10−<sup>3</sup> 10<sup>3</sup> 10<sup>6</sup> 10<sup>9</sup> 10<sup>12</sup>

<sup>1</sup>Wer Fehler findet teilt mir diese bitte über robert.uhl@rwth-aachen.de mit, damit ich diese korrigieren kann.

## 2 Investitionsrechnung

Kalkulationszinssatz:  $i = \frac{1}{1+1}$  $\frac{1}{1+v} \cdot (i_{EK} + v \cdot i_{FK})$   $\left[\frac{\%}{a}\right]$  $\begin{bmatrix} \frac{\%}{a} \end{bmatrix}$  mit  $v = \frac{\text{Fremdkapital}}{\text{Eigenkapital}}$ Eigenkapital

Zinserwartung Eigenkapital:  $i_{EK}$  Sollzins Fremdkapital  $i_{FK}$ 

inflationsbereinigter Realzins:  $i_{real} = \frac{i_{nom}-z}{1+z \cdot T_0}$  $\frac{u_{nom}-z}{1+z \cdot T_0} \approx i_{nom} - z$  in der Regel  $T_0 = 1$  a

Nominalzins/Kapitalmarktzins:  $i_{nom}$  Inflationsrate: z

Volllaststundenzahl:  $\dot{T}_m = \frac{\dot{W}_m}{P_m}$  $\frac{\dot{W}}{P_{max}} = \frac{1}{P_{max} \cdot T_0} \cdot \int\limits_{0}^{T_0}$ 0  $P(t) dt$ 

Anzahl Stunden, ein Kraftwerk mit Volllast laufen müsste, um die Jahresenergie zu erzeugen.

 $\textbf{Verluststundenzahl: } \dot{T}_V = \frac{\dot{W}_V}{P_{V,max}} = \frac{1}{T_0}$  $rac{1}{T_0} \cdot \int\limits_0^{T_0}$ 0  $\left(\frac{I(t)}{I_{max}}\right)^2 dt \approx \frac{1}{T_0}$  $rac{1}{T_0} \cdot \int_0^{T_0}$ 0  $\left(\frac{P(t)}{P_{max}}\right)^2 dt$  bei  $U = \text{const}$ Verlustleistung k Leitungen:  $P_V = \left(\frac{S_{Bez}}{U_o}\right)^2$  $\left(\frac{S_{Bez}}{U_n}\right)^2 \cdot R_{ges} = k \cdot \left(\frac{S_{Bez}}{k \cdot U_n}\right)$  $\left(\frac{S_{Bez}}{k\cdot U_n}\right)^2\cdot R'\cdot l$ 

## 2.1 Kapitalwertmethode/Barwertmethode

Liefert das Gesamtergebnis einer Investition, indem alle zeitlich versetzt fälligen Zahlungen durch Auf- und Abzinsung mit dem Kalkulationszinssatz auf einen frei wählbaren Zeitpunkt bezogen werden.

Kapitalwert  $KW = B_{Ein} - B_{Aux} > 0$ : wirtschaftlich, sonst unwirtschaftlich

### Barwert diskreter Zahlung:

 $B_0 = q^{-n} \cdot A_n$  mit  $q = 1 + i \cdot T_0$ 

Abzinsungs-/Diskontfaktor: $q^{-n}$  $-n$  Aufzinsungsfaktor:  $q^n$ 

### Restwert  $R_N$  nach N Jahren Nutzungsdauer:

Restwert mindert den Barwert, wenn der Veräußerungserlös die Beseitigungskosten übersteigt:  $B_0 = q^{-n} \cdot (A_n - R_N \cdot q^{-N})$ 

# Barwert beliebiger Zahlungsfolgen:

$$
B_n = \sum_{k=1}^{N} (q^{-k} \cdot A_k)
$$
 und  $B_0 = q^{-n} \cdot B_n$  mit Ausgabendauer *N* Jahre

Barwert konstanter Zahlungsfolgen:  $A_k = A_1$ gesamte erfolgte Zahlungen in N Jahren bezogen auf  $B_n$ , dann eventuell Bezug auf  $B_0 = q^{-n} \cdot B_n$ 

$$
B_n(N) = \beta(N) \cdot A_1 \qquad \text{mit Rentenbarwertfaktor } \beta(N) = \frac{q^N - 1}{q^N \cdot (q - 1)} \quad [a] \text{ und } q = 1 + i \cdot T_0
$$

### Barwert jährlich wachsender Zahlungen:

jährlicher Zuwachs ab der ersten Zahlung mit konstanter Zuwachsrate z über N Jahre  $A_k = (1 + z \cdot T_0)^{k-1} \cdot A_1$  mit  $z < 0$  bei sinkender Zahlungsfolge

$$
B_n = \beta_1(N) \cdot A_1
$$
mit Abzinsungssummenfaktor  $\beta_1(N) = \frac{q^*}{q} \cdot \frac{(q^*)^N - 1}{(q^*)^N \cdot (q^*-1)}$  und  $q^* = \frac{q}{1+z \cdot T_0} = \frac{1+i \cdot T_0}{1+z \cdot T_0}$ 

### 2.2 Annuitätsmethode

Folge variabler Ausgaben unter Beachtung der Zinswirkung in Jahresdurchschnittswerte (Annuitäten  $\dot{A}$   $\left[\frac{EUR}{a}\right]$  $\frac{UR}{a}$ ]) umwandeln, d.h. äquivalente Folge konstanter Jahresbeträge während des gesamten Betrachtungszeitraumes N.

### Annuität einzelner Ausgabe  $A_0$ :

einzelne Ausgabe auf N Jahre gleichmäßig verteilt

$$
\dot{A} = \dot{a}(N) \cdot A_0 \qquad \text{mit Annuitätsfaktor } \dot{a}(N) = \frac{1}{\beta(N) \cdot T_0} = \frac{1}{T_0} \cdot \frac{q^N \cdot (q-1)}{q^N - 1} \quad \left[\frac{1}{a}\right] \text{ und } q = 1 + i \cdot T_0
$$

### Annuität von Zahlungsfolgen:

jährlich mit konstanter Rate z steigende Ausgabe auf N Jahre gleichmäßig verteilen erst Bezug  $A_k$  auf  $B_0$ , dann Verteilung auf  $\dot{A}$ 

$$
\dot{A} = \frac{\beta_1(N)}{\beta(N)} \cdot \frac{A_1}{T_0}
$$

### Restnutzungswert:

nach m von N Nutzungsjahren bei linearem Wertverlust Abschreibung: m Nutzungsjahre, Abschreibungsdauer N

$$
R_m = \left(1 - \frac{m}{N}\right) \cdot A_1
$$

## 3 Versorgungszuverlässigkeit

eindeutige Komponentenzustände der Betriebsmittel: Betrieb oder Nicht-Betrieb Common-Mode Ausfall:

gleichzeitiger Ausfall mehrerer Komponenten durch gemeinsame Ursache

Wahrscheinlichkeit des Zustandes Betrieb nimmt mit steigender Betriebsdauer exponentiell ab. Dauer störungsfreier Betrieb T

$$
\Pr(T \le t) = F_T(t) = \begin{cases} 1 - e^{-\lambda \cdot t} & \text{für } t \ge 0 \\ 0 & \text{sonst} \end{cases} \text{mit } \lambda > 0 \text{ und } f_T(t) = \frac{dF_T(t)}{dt} = \begin{cases} \lambda \cdot e^{-\lambda \cdot t} & \text{für } t \ge 0 \\ 0 & \text{sonst} \end{cases}
$$
\n
$$
\text{Erwartungswert: } \mathcal{E}(T) = \frac{1}{\lambda} \quad \text{Standardabweichung: } \mathcal{S}(T) = \frac{1}{\lambda} \quad \text{Varianz: } \mathcal{V}(T) = \frac{1}{\lambda^2}
$$

Überlebenswahrscheinlichkeit: Komponente über Zeitpunkt t hinaus in Betrieb (unabhängig vom Vorleben der Komponente)  $Pr(T > t) = 1 - Pr(T \leq t) = e^{-\lambda \cdot t}$ 

Ausfallrate: Wahrscheinlichkeit, das die Komponente vom Betrieb in Nicht-Betrieb übergeht  $\alpha(t) = \frac{f_T(t)}{1-F_T(t)} = \lambda$  $\left[\frac{1}{2}\right]$  $\frac{1}{a}$ 

Erwartungswert Ausfallhäufigkeit:  $E(H_A)$  $\lceil \frac{1}{2} \rceil$  $\frac{1}{a}$ Erwartungswert Ausfalldauer:  $E(T_A)$  [h] (erwartete Reparaturdauer) Erwartungswert Wartungshäufigkeit:  $E(H_W)$  $\frac{1}{2}$  $\frac{1}{a}$ Erwartungswert Wartungsdauer:  $E(T_W)$  [h] Erwartungswert Defizithäufigkeit:  $E(H_D) = \begin{bmatrix} \frac{1}{a} \end{bmatrix}$  $\frac{1}{a}$ Erwartungswert Defizitdauer:  $E(T_D)$ Defizitwahrscheinlichkeit:  $Pr(D) = |\%|, [\frac{h}{a}]$  $\frac{h}{a}$ Erwartungswert Defizitenergie:  $E(W_D)$   $\left[\frac{MWh}{a}\right]$  $\frac{Wh}{a}$ 

## 3.1 Stochastische Prozesse

Übergangsrate vom Zustand  $Z_i$  in den Zustand  $Z_j$ :  $\alpha_{j,i} = \frac{1}{\mathrm{E}(T)}$ (Kehrwert Erwartungswert Dauer vorheriger Zustand)

Erwartungswert Zustandshäufigkeit:  $E(H(Z_i))$ Erwartungswert Zustandsdauer:  $E(T(Z_i))$ Wahrscheinlichkeit Zustand:  $Pr(Z_i) = E(H(Z_i)) \cdot E(T(Z_i))$ 

Ausfallrate: von Betrieb B zu Nicht-Betrieb (Ausfall) A  $\lambda = \alpha_{A,B} = \frac{1}{\mathbb{E}(T(Z_B))} \approx \mathbb{E}(H(Z_A)) = \mathbb{E}(H(Z_B))$ 

## Instandsetzungs-/Reparaturrate:

 $\mu=\alpha_{B,A}=\frac{1}{\mathrm{E}(T\Omega)}$  $E(T(Z_A))$  $E(H(Z_A)) = E(H(Z_B)) = \frac{1}{E(T(Z_A)) + E(T(Z_B))} = \frac{\lambda \cdot \mu}{\lambda + \mu}$  $\lambda + \mu$  $Pr(Z_A) = \frac{\lambda}{\lambda + \mu}$   $Pr(Z_B) = 1 - Pr(Z_A) = \frac{\mu}{\lambda + \mu}$ mit  $\lambda \ll \mu$ :  $E(H(Z_A)) = E(H(Z_B)) \approx \lambda$  Pr $(Z_A) \approx \frac{\lambda}{\mu}$  $\frac{\lambda}{\mu}$  Pr(Z<sub>B</sub>)  $\approx 1 - \frac{\lambda}{\mu}$  $\overline{\mu}$ 

### 3.2 Boolsches Netz

bei stochastisch unabhängigen, zweistufigen Komponenten

Serienstruktur: für den Zustand Nicht-Defizit müssen alle Komponenten in Betrieb sein Betriebswahrscheinlichtkeit: Pr $(B_{ges}) = Pr(B_1 \cap B_2 \cap ... \cap B_n) = \prod_{i=1}^{n}$  $i=1$  $Pr(B_i)$ 

Ausfallrate:  $\lambda_{ges} = \sum_{n=1}^{n}$  $\frac{i=1}{i}$  $\lambda_i$ 

Erwartungswert Betriebsdauer:  $E(T_{B_{ges}}) = \left(\sum_{i=1}^{n} \frac{1}{n} \sum_{j=1}^{n} \frac{1}{n} \right)$ 1  $E(T_{B_i})$  $\setminus$ <sup>-1</sup> Erwartungswert Ausfallhäufigkeit:  $E(H_{A_{ges}}) = E(H_{B_{ges}}) = \frac{Pr(B_{ges})}{E(T_{B_{ges}})}$ 

Parallelstruktur: redundant ausgelegte Systeme

Ausfallwahrscheinlichkeit:  $Pr(A_{ges}) = Pr(A_1 \cap A_2 \cap ... \cap A_n) = \prod_{i=1}^{n}$  $i=1$  $Pr(A_i) = 1 - Pr(B_{ges})$ 

Instandsetzungs-/Reparaturrate:  $\mu_{ges} = \sum_{n=1}^{\infty}$  $i=1$  $\mu_i$ 

$$
\text{Erwartungswert Ausfalldauer: } \mathcal{E}(T_{A_{ges}}) = \left(\sum_{i=1}^{n} \frac{1}{\mathcal{E}(T_{A_i})}\right)^{-1}
$$

Erwartungswert Ausfallhäufigkeit:  $E(H_{A_{ges}}) = E(H_{B_{ges}}) = \frac{\Pr(A_{ges})}{E(T_{A_{ges}})}$ 

### 3.3 Minimalschnittverfahren

Minimalschnitt-Defizit-Zustand  $MS<sub>i</sub>$  besteht aus UND-Kombinationen von Nicht-Betriebs-Zuständen der Komponenten, insgesamt: Boolsches Netz aus m Parallele Blöcken  $(MS_i)$ Jede Kombination von Nicht-Betriebs-Zuständen der Komponenten, die zum Defizitzustand führt, wird als Schnitt S bezeichnet.

Minimal-Schnitt: Übergang einer ausgefallenen Komponente vom Nicht-Betrieb in Betrieb hebt den Defizit-Zustand des Systems auf.

Das System befindet sich bei jedem Minimalschnitt im Defizit-Zustand.

 $Pr(MS) = \prod^{\nu}$  $i=1$  $Pr(A_i)$  *ν*-ter Ordnung

 $A_{ges} = MS_1 \cup MS_2 \cup \ldots \cup MS_m$ 

z.B.:  $Pr(MS_1 \cup MS_2) = Pr(MS_1) + Pr(MS_2) - Pr(MS_1) \cdot Pr(MS_2)$ 

### 3.4 homogener Markoff-Prozess

Übergangsrate vom Zustand i in Zustand j:  $\alpha_{i,i}$ 

fiktive Übergangsrate:  $\alpha_{i,i} = -\sum$  $j\neq i$ (neg. Spaltensumme ohne Hauptdiagonalelement)

stationäre Zustandswahrscheinlichkeiten: (Hauptdiagelemente neg., Spaltensummen Null)  $\left\{ \alpha_{1,1} \ldots \alpha_{1,n} \right\}$   $\left\{ \Pr(Z_1) \right\}$ 

$$
\begin{pmatrix} \vdots & \ddots & \vdots \\ \alpha_{n,1} & \dots & \alpha_{n,n} \end{pmatrix} \cdot \begin{pmatrix} \vdots \\ \text{Pr}(Z_n) \end{pmatrix} = \vec{0}
$$

Vollständigkeitsbedingung:  $\sum_{n=1}^n$  $i=1$  $Pr(Z_i) = 1$  (1er-Zeile in Matrix & Vektor setzen)

Erwartungswert Dauer im Zustand  $Z_i$ :  $E(T_i) = \frac{1}{\sum_i Q_i}$  $\frac{1}{\sum\limits_{j\neq i}\alpha_{j,i}}=\frac{-1}{\alpha_{i,i}}$  $\frac{-1}{\alpha_{i,i}}$  (Abgangsraten von *i*)

Erwartungswert Häufigkeit Zustand 
$$
Z_i
$$
:  $E(H_i) = \frac{\Pr(Z_i)}{E(T_i)}$ 

$$
E(H_i) = \sum_{j \neq i} \alpha_{j,i} \cdot Pr(Z_i) = -\alpha_{i,i} \cdot Pr(Z_i)
$$
 (Abgangsraten von *i*)  
\n
$$
E(H_i) = \sum_{j \neq i} \alpha_{i,j} \cdot Pr(Z_j)
$$
 (Hinraten zu *i*)  
\n
$$
Pr(Z_i) = E(H_i) \cdot E(T_i) = \frac{\sum_{j \neq i} \alpha_{i,j} \cdot Pr(Z_j)}{\sum_{j \neq i} \alpha_{j,i}} = \frac{\text{Hinraten zu } i \text{ und } Pr(Z_{Herkunft})}{\text{Abgangsraten von } i}
$$

oft initiale Vereinfachung:  $Pr(BB) \approx 1$  und  $Pr(AA) \approx 0$ 

$$
Pr(A \cup B) = Pr(A) + Pr(B) - Pr(A \cap B)
$$
  
Pr(A) Pr(B)

$$
\dot{W}_{Def}=P\cdot\Pr({\rm Defizit})\cdot8769\,\mathrm{h/a}
$$

 $\textbf{Defizitwahrscheinlichkeit:} \Pr(D_{ges}) = \sum^{n_A}$  $i=1$  $Pr(Z_i)$ 

Dauer  $d = Pr(D_{ges}) \cdot 60 \cdot 8760$  min/a

 $\textbf{E} \textbf{r}$ wartungswert Defizithäufigkeit:  $\text{E}(H_{D_{ges}}) = \sum\limits_{i=1}^{n_A}$  $E(H_i)$  $\textbf{E} \textbf{r}$ wartungswert Defizitdauer:  $\text{E}(T_{D_{ges}}) = \frac{\text{Pr}(D_{ges})}{\text{E}(H_{D{ges}})}$ 

## 4 State Estimation

Redundanz $r = \frac{m}{n} - 1$ mit Anzahl Messwerte $m$ , Anzahl Zustandsvariablen  $n$ 

#### 4.1 Lineare State Estimation

Zustandsvektor  $\vec{x}$  (nicht alle Zustandsgrößen werden gemessen!)

Messgrößen  $\vec{z}$  (unbekannt) mit  $\vec{z} = \mathbf{A} \cdot \vec{x}$ 

Messwerte  $\vec{z}_M = \vec{z} + \vec{v}$  (bekannt, da gemessen)

Messfehler  $\vec{v}$  (stoch. unabhängig, normalverteilt, mittelwertfrei, Standardabweichung  $\sigma_k$ ) Schätzwert des Zustandsvektors  $\hat{\vec{x}}$ 

 ${\bf R}^{-1}={\rm\bf diag}(\frac{1}{\sigma^2})$  $\frac{1}{\sigma_1^2}, \ldots, \frac{1}{\sigma_m^2}$ 

lineares Gleichungssystem:  $\mathbf{A}^T \cdot \mathbf{R}^{-1} \cdot \mathbf{A} \cdot \hat{\vec{x}} = \mathbf{A}^T \cdot \mathbf{R}^{-1} \cdot \vec{z}_M \Longleftrightarrow \hat{\vec{x}} = (\mathbf{A}^T \cdot \mathbf{R}^{-1} \cdot \mathbf{A})^{-1} \cdot \mathbf{A}^T \cdot \mathbf{R}^{-1} \cdot \vec{z}_M$ Schätzwerte für Messgrößen  $\hat{\vec{z}} = \mathbf{A} \cdot \hat{\vec{x}}$ 

Güte der Estimation: mit  $J = \sum^{m}$  $i=1$  $\frac{v_k^2}{\sigma_k^2}$  bei  $\vec{v} = \vec{z}_M - \mathbf{A} \cdot \vec{x}$ 

Erwartungswert:  $E(J(\hat{\vec{x}})) = m - n$ 

Varianz:  $V(J(\hat{\vec{x}})) = 2 \cdot (m - n)$  Standardabweichung:  $S(J(\hat{\vec{x}})) = \sqrt{V(J(\hat{\vec{x}}))}$ 

 $J(\hat{\vec{x}})$ mit 95%-iger Wahrscheinlichkeit im Konfidenzintervall  $E(J) - 1,96 \cdot S(J) \leq J \leq E(J) + 1,96 \cdot S(J)$ 

Beobachtbarkeit: Ein Netz ist beobachtbar, wenn Anzahl, Art und Ort der Messungen ausreichen, um den Netzzustand vollständig zu ermitteln.

## 5 Leistungs-Frequenz-Regelung

**Leistungsdefizit:**  $P_{Def} > 0$ : zu wenig Leistung erzeugt/zu viel verbraucht: Frequenz sinkt

**Momentanreserve:** Leistungsdifferenz über rotierende Massen ausgeglichen  $\Rightarrow f$ -Änderung Leistungsabweichung:  $\frac{\Delta P_{G,i}}{S_{r,i}} \approx -\frac{T_{A,i}}{f_0}$  $\frac{dA_i}{d} \cdot \frac{df}{dt}$  mit Anlaufzeitkonstante  $T_{A,i}$ 

Sekunden-/Primärregelreserve: örtliche P-Drehzahlregler bringen Frequenz auf quasistationäre Abweichung  $\Delta f_p$ ; innerhalb von 30 s vollständig bereitgestellt

Sekundärregelreserve: Ein zentraler PI-Regler führt die Frequenz im betroffenen Subsystem auf den Sollwert zurück und stellt die Übergaben zu den Partnernetzen wieder auf die vereinbarte Austauschleistung ein; innerhalb von 5 min vollständig bereitgestellt.

Minutenreserve: Bei großen Leistungsdefiziten Ergänzung der Sekundärregelreserve durch manuellen Einsatz der Minutenreserve, damit die Sekundärreserve wieder zur Verfügung steht; innerhalb von 15 min vollständig bereitgestellt.

Stundenreserve: Löst die von den ÜNB bereitgestellte Sekundärregelreserve und Minutenreserve ab.

## 5.1 Primärgeregeltes System

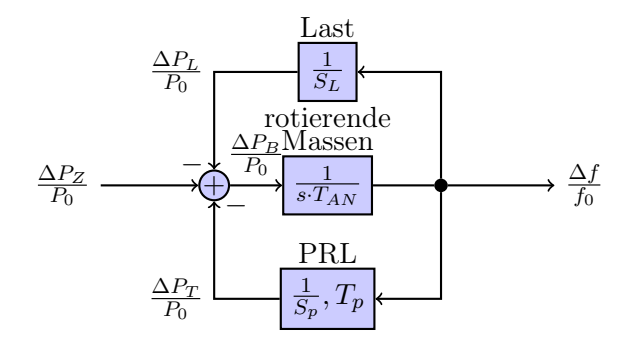

#### 5.1.1 Last

Selbstregeleffekt/Frequenzabhängigkeit der Last:  $\alpha_L = \frac{1}{P}$  $\frac{1}{P_0} \cdot \frac{dP_L}{df}\Big|_{f=f_0} \approx \frac{1}{P_0}$  $\frac{1}{P_0} \cdot \frac{\Delta P_L}{\Delta f}$  $\sqrt{ }$  $%$  $\frac{\%}{\text{Hz}}$ 

Last $\text{statik: } S_L = \frac{1}{\alpha_L \cdot f_0} =$  $\frac{\Delta f}{f_0}$ <br> $\frac{\Delta F}{P_0}$ 

Leistungsbeitrag der Last zur Defizitleistung:  $\Delta P_L = \frac{P_0 \cdot \Delta f}{S_L \cdot f_0}$  $\frac{P_0 \cdot \Delta f}{S_L \cdot f_0} = P_0 \cdot \alpha_L \cdot \Delta f = K_L \cdot \Delta f$ mit Leistungszahl  $K_L = P_0 \cdot \alpha_L \quad \left[\frac{\text{MW}}{\text{Hz}}\right]$ 

mehrere Systeme:

$$
\frac{1}{S_{L,ges}} = \frac{1}{P_{0,ges}} \cdot \sum_{i} \frac{P_{0,i}}{S_{L,i}} \qquad \alpha_{L,ges} = \frac{\sum_{i} (\alpha_{L,i} \cdot P_{0,i})}{\sum_{i} P_{0,i}} = \frac{1}{P_{0,ges}} \cdot \sum_{i} (\alpha_{L,i} \cdot P_{0,i})
$$

#### 5.1.2 Rotierende Massen (Momentanreserve)

Leistungsbeitrag zur Defizitleistung nach Störungseintritt (ohne PRL): Beschleunigungsleistung der rotierenden Massen  $\Delta P_B = \Delta P_Z$ 

Aufteilung auf Schwungmassen:  $\Delta P_{B,i} = \frac{T_{AN,i} \cdot P_{0,i}}{T_{AN} \cdot P_{0,min}}$  $\frac{ \frac{I}{A N}, i^{\cdot} P_{0,i}}{T_{AN} \cdot P_{0,ges}} \cdot \Delta P_Z$ Anlaufzeitkonstante (∼ Trägheitsmoment Schwungmassen):  $T_{AN}$ 

mehrere Systeme:  $T_{AN,ges} = \frac{1}{P_{0.1}}$  $\frac{1}{P_{0,ges}} \cdot \sum$ i  $(T_{AN,i} \cdot P_{0,i})$ 

Zusammenhang zwischen Anlaufzeitkonstante des Netzes und Frequenzänderung:  $T_{AN} = \frac{\Delta P_Z}{P_0}$  $\frac{\Delta P_Z}{P_0} \cdot \frac{f_0}{\dot{f}(t=0)}$  $\frac{\widetilde{f}_0}{\widetilde{f}(t=0^+)} = -\frac{\Delta P_{Def}}{P_0}$  $\frac{P_{Def}}{P_0}\cdot\frac{f_0}{\dot{f}(t=0)}$  $\frac{1}{f(t=0^+)}$ 

mit abruptem Leistungsdefizit  $P_{Def} = -P_Z$  folgt:  $\dot{f}(t=0^+) = \frac{\Delta f}{\Delta t} = -\frac{P_{Def}}{P_{0,ge}}$  $\frac{P_{Def}}{P_{0,ges}} \cdot \frac{f_0}{T_{AN}}$  $T_{AN,ges}$ Leistungsbeitrag einzelner Systeme:  $P_{i\rightarrow k, direct} = -\Delta P_{B,i} = P_{0,i} \cdot T_{AN,i} \cdot \frac{-j(t=0^{+})}{f_0}$  $f_0$ 

#### 5.1.3 Primärregelung (PRL)

Leistungsbeitrag Primärregelung:  $\Delta P_T = \frac{-P_0}{S_0 \cdot h}$  $\frac{-P_0}{S_p\cdot f_0}\cdot\Delta f=-K_p\cdot\Delta f$ 

Primärregelstatik  $S_p =$  $\frac{\frac{\Delta f}{f_0}}{\frac{\Delta P_T}{P_0}}$ Leistungszahl  $K_p = \frac{P_0}{S_p}$  $\frac{P_0}{S_p \cdot f_0}$   $\left[\frac{\text{MW}}{\text{Hz}}\right]$ 

mehrere primärgeregelte Systeme:  $\frac{1}{S_p} = \frac{1}{P_{0,q}}$  $\frac{1}{P_{0,ges}} \cdot \sum$ i  $P_{0,i}$  $\frac{F_{0,i}}{S_{p,i}}$  keine PRL:  $S_p \to \infty$ 

Lastregeleffekt und Primärregelung: Netzstatik  $S_N = \frac{S_L \cdot S_p}{S_L + S_L}$  $\frac{S_L \cdot S_p}{S_L + S_p} =$  $\frac{\Delta f}{f_0}$ <br> $\frac{\Delta F}{P_0}$  $=\frac{-\Delta f_p \cdot P_0}{P_p \cdot \cdot \cdot P_0}$  $P_{Def}.f_0$ bei  $S_L \gg S_p \Longrightarrow S_N \approx S_p$ 

Leistungszahl des Netzes: (Kenngröße zur Beurteilung der Frequenzstabilität des Systems)  $K_N = \frac{P_0}{f_0}$  $\frac{P_0}{f_0} \cdot \frac{1}{S_I}$  $\frac{1}{S_N} = \frac{\Delta P}{\Delta f} = K_L + K_p = P_0 \cdot (\alpha_L + \frac{1}{f_0 \cdot S_p})$ 

mehrere Systeme:  $K_N = \sum$ i  $K_{N,i}=\frac{1}{f_0}$  $\frac{1}{f_0} \cdot \sum$ i  $P_{0,i}$  $\overline{S_{N,i}}$ 

Frequenzabweichung nach vollem Durchgriff der PRL (stationär):  $\Delta f_p = -\frac{P_{Def}}{P_0}$  $\frac{f_{Def}}{P_0}\cdot S_N\cdot f_0=-\frac{1}{K_1}$  $\frac{1}{K_N} \cdot P_{Def}$ 

Aufteilung des aufzubringenden Beitrages von  $P_{Def}$  auf mehrere Systeme:  $P_{i\rightarrow k,PRI} = -\Delta P_i = -K_{N,i} \cdot \Delta f_n$ 

maximale Frequenzabweichung:  $\Delta f_m = -\frac{P_{Def}}{P_0}$  $\frac{P_{Def}}{P_0} \cdot f_0 \cdot \sqrt{\frac{S_N \cdot T_p}{T_{AN}}}$  $\frac{\overline{S_N \cdot T_p}}{T_{AN}} = -P_{Def} \cdot \sqrt{\frac{f_0 \cdot T_p}{P_0 \cdot K_N \cdot T_p}}$  $\overline{\frac{f_0\cdot T_p}{P_0\cdot K_N\cdot T_{AN}}}=\Delta f_p\cdot\sqrt{\frac{T_p}{T_{AN}\cdot}}$  $\overline{T_{AN}}\mathbf{\cdot} S_N$ Zeitverzögerung Primärregelung: $T_p = \left(\frac{\Delta f_m \cdot P_0}{f_0 \cdot P_{Def}}\right)^2 \cdot \frac{T_{AN}}{S_N}$  $\frac{\Gamma_{AN}}{S_N}=\left(\frac{\Delta f_m}{\Delta f_p}\right)$  $\frac{\Delta f_m}{\Delta f_p}\Big)^2 \cdot T_{AN} \cdot S_N$ 

Zeit bis zur maximalen Frequenzabweichung:  $t_m \approx \frac{\pi}{\sqrt{1-\frac{1}{n}}}$  $\frac{1}{T_p} \cdot \sqrt{\frac{4 \cdot T_p}{S_N \cdot T_{AN}} - 1}$  $=\frac{\pi}{\sqrt{1-x^2}}$  $\frac{1}{T_p}\cdot\sqrt{\frac{4\cdot f_0\cdot T_P\cdot K_N}{P_0\cdot T_{AN}}-1}$ 

maximal aufzubringender Beitrag von  $P_{Def}$  bei mehreren Systemen:  $P_{i\rightarrow k,max} = -K_{N,i} \cdot \Delta f_m$ 

#### 5.1.4 Frequenzabhängiger Lastabwurf

 $P_0$ 

Zeit bis zum Erreichen der Ansprechschwelle  $\Delta f_a = -1$  Hz: (Laststatik vernachlässigt)  $\Delta t = \frac{\Delta f_a}{i(t,a)}$  $\frac{\Delta f_a}{\dot{f}(t=0^+)}$  =  $\frac{\Delta f_a}{f_0}$  $-\frac{P_{Def}}{P_{\circ}}$  $P_0$ ·  $T_{AN}$  mit  $\Delta f_a = f_{ab} - f_0$ 

Abbildung linearer Lastabwurf mittels äquivalenter Laststatik:  $S_L^* =$  $\frac{\Delta f}{f_{Schwelle}}$   $\frac{\Delta P}{P_0}$ =  $\frac{\Delta f_a}{f_0}$ <br> $P_{ab,max}$ =  $f_{Beginn}-f_{Ende}$  $\frac{f_0}{P_{ab,max}}$ mit maximalem relativen Lastabwurf $\frac{P_{ab,max}}{P_0}$ 

Frequenzabweichung bei linearem Lastabwurf:  $\Delta f_{ab} = \frac{P_{Def}}{P_0}$  $\frac{\mathcal{D}ef}{P_0}\cdot S^*_{L}\cdot f_0$ 

stationäre Frequenzabweichung nach Lastabwurf:  $f_{stat} = f_0 - \Delta f_{ab} - \Delta f_a$ 

 $P_0$ 

Zeitkonstante:  $\tau=S_{L}^{*}\cdot T_{AN}$  (Endwert nach  $3\cdot\tau$ erreicht)

 $P'_{Def} = P_{Def} - x \cdot P_0$  bei Lastabwurf von x %

### 5.1.5 Sonstiges

 $P_0$ : Leistung gesamt  $P^{\ast}_{0}$ : netzseitige PRL mit $S_{p}$  (Teil der erzeugten Leistung, die für PRL verfügbar ist)  $P_{0,B}$ : batterieseitige PRL mit  $S_{p,B}$ 

 $K_N = K_{N,L} + K_{N,N} + K_{N,B} = P_0 \cdot \alpha_L + \frac{P_0^*}{f_0 \cdot S_p} + \frac{P_{0,B}}{f_0 \cdot S_p}$  $f_0·S_{p,B}$ 

# 6 Gasflussberechnung

Nenndruck:  $P_n \quad \left[\frac{\text{N}}{\text{m}^2}\right]$ Dichte:  $\rho = \frac{m}{V}$  $\frac{m}{V}$   $\left[\frac{\text{kg}}{\text{m}^3}\right]$  $\frac{\text{kg}}{\text{m}^3}$ , Masse *m* [kg], Volumen *V* [m<sup>3</sup>] Massenstrom  $\dot{m} = \dot{V}_n \cdot \rho_n$   $\left[\frac{\text{kg}}{\text{s}}\right]$  $\frac{\log}{s}$ , Volumenstrom  $\dot{V}$   $\left[\frac{m^3}{s}\right]$  $\frac{a^3}{s}$ , Kompressibilitätsfaktor  $K$  [1]  $\textbf{Strömungsgeschwindigkeit: } w = \frac{\dot{V}}{2}$  $\frac{V}{A}$   $\left[\frac{\text{m}}{\text{s}}\right]$  $\left[\frac{m}{s}\right]$  rundes Rohr:  $w_1 = \frac{4 \cdot V_1}{\pi \cdot d^2}$  mit Durchmesser d  $[m]$ Viskosität:  $v = \frac{\eta}{a}$  $\frac{\eta}{\rho}$  (Maß für die Zähflüssigkeit des Gases)

Joule-Thomson-Effekt: Reduktion des Druckes führt zum Absinken der Temperatur (vice-versa)

Reynoldszahl: Re =  $\frac{w \cdot d}{v} = \frac{4 \cdot \dot{V}}{\pi \cdot v \cdot d}$  =  $\int$  < 2320 laminare Strömung > 2320 turbulente Strämung Rohrreibungszahl:  $\lambda = \frac{64}{\text{Re}} = \frac{16 \cdot \pi \cdot v \cdot d}{\dot{V}}$  (laminare Strömung)

raumbeständige Fortleitung: linearer Abfall des Druckes entlang der Leitung  $\Delta p = \lambda \cdot \rho \cdot w^2 \cdot \frac{l}{2 \cdot d}$   $\rho = \text{const}$  und  $w = \text{const}$ 

raumveränderliche Fortleitung:  $T =$ const (Joule-Thomson-Effekt vernachlässigt), Länge l Volumenstrom von Knoten i zu Knoten j:  $\dot{V}_{n,ij} > 0, p_i > p_j$  $p_i^2 - p_j^2 = \frac{16 \cdot \lambda \cdot \rho_n \cdot p_n \cdot T \cdot K \cdot l}{\pi^2 \cdot d^5 \cdot T_n}$  $\frac{\partial \cdot \rho_n \cdot p_n \cdot T \cdot K \cdot l}{\pi^2 \cdot d^5 \cdot T_n} \cdot \dot{V}^2_{n,i \rightarrow j}$ 

$$
\rho_1 = \frac{p_1 \cdot \rho_n \cdot T_n}{p_n \cdot K \cdot T} \qquad \dot{V}_1 = \dot{V}_n \cdot \frac{\rho_n}{\rho_1} \qquad w_1 = \frac{4 \cdot \dot{V}_1}{\pi \cdot d^2} \qquad \dot{m}_1 = \dot{V}_n \cdot \rho_n
$$

 $T_n = 273 \text{ K}$   $p_n = 1,01325 \text{ bar} = 1,01325 \cdot 10^5 \text{ N/m}^2$ Temperatur T [K]  $(^{\circ}$  C + 273K)  $1 \text{ bar} = 10^5 \text{ Pa} = 10^5 \text{ N/m}^2$ 

mechanische Antriebsleistung Verdichter:  $P_{mech} = \dot{m} \cdot \frac{1}{n}$  $\frac{1}{\eta} \cdot \frac{\kappa}{\kappa-1} \cdot Z \cdot R \cdot T_{vor} \cdot \left[ \left( \frac{p_{nach}}{p_{vor}} \right)^{\frac{\kappa-1}{\kappa}} - 1 \right]$ 

Massenstrom  $\dot{m} = \rho_n \cdot \dot{V}_n$ Wirkungsgrad Verdichter η spezifische Wärmekapazität des Erdgases  $\kappa$ Realgasfaktor $Z=K\cdot Z_n$ universelle Gaskonstante  $R = 0.475 \frac{\text{kJ}}{\text{kg} \cdot \text{K}} = 0.475 \frac{\text{kWs}}{\text{kg} \cdot \text{K}}$ <br>Gastemperatur vor dem Verdichter  $T_{vor}$ 

 $1 \text{ kJ} = 1 \text{ kWs}$